## **Excelの基本操作を速攻マスター!**

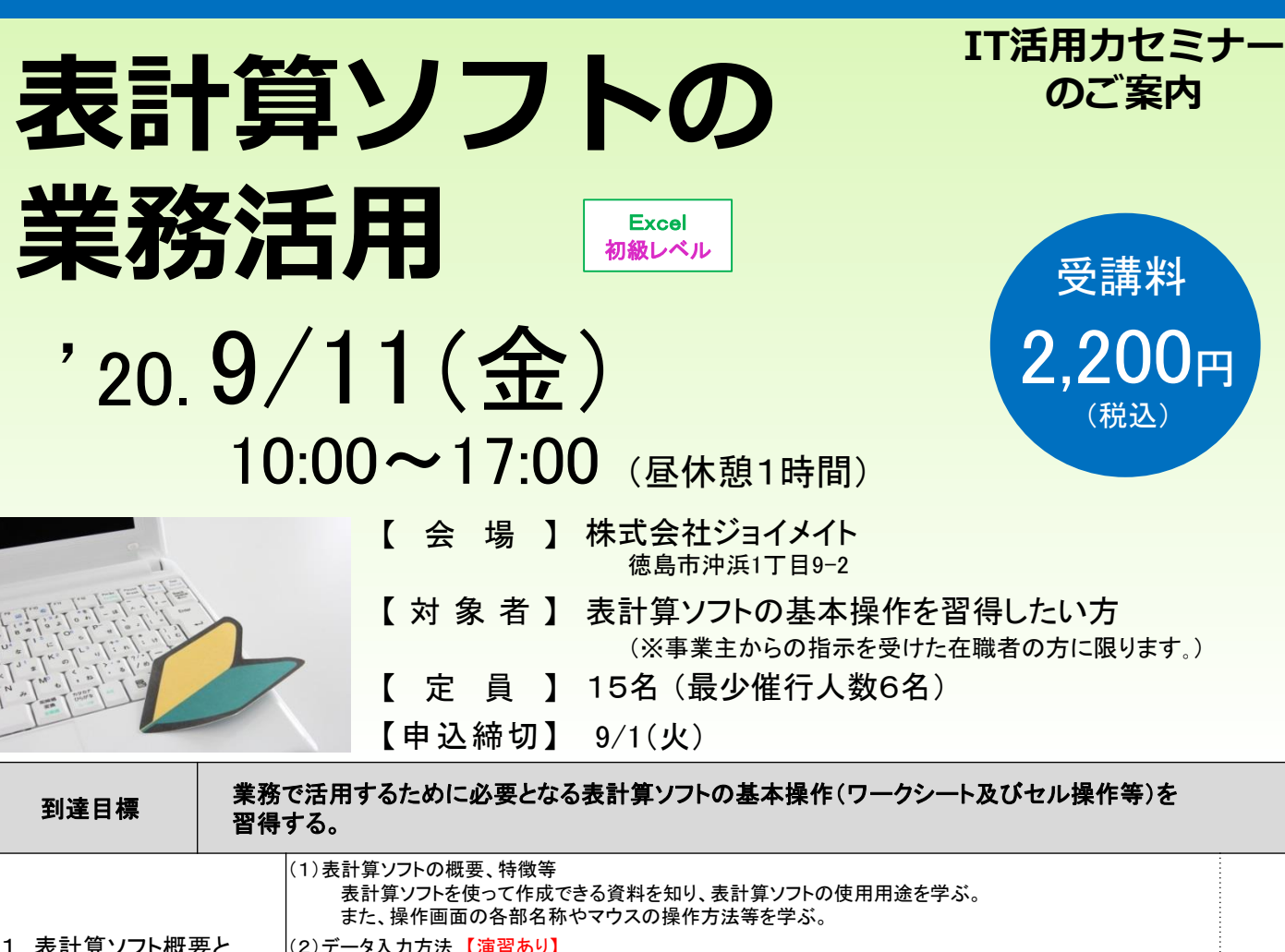

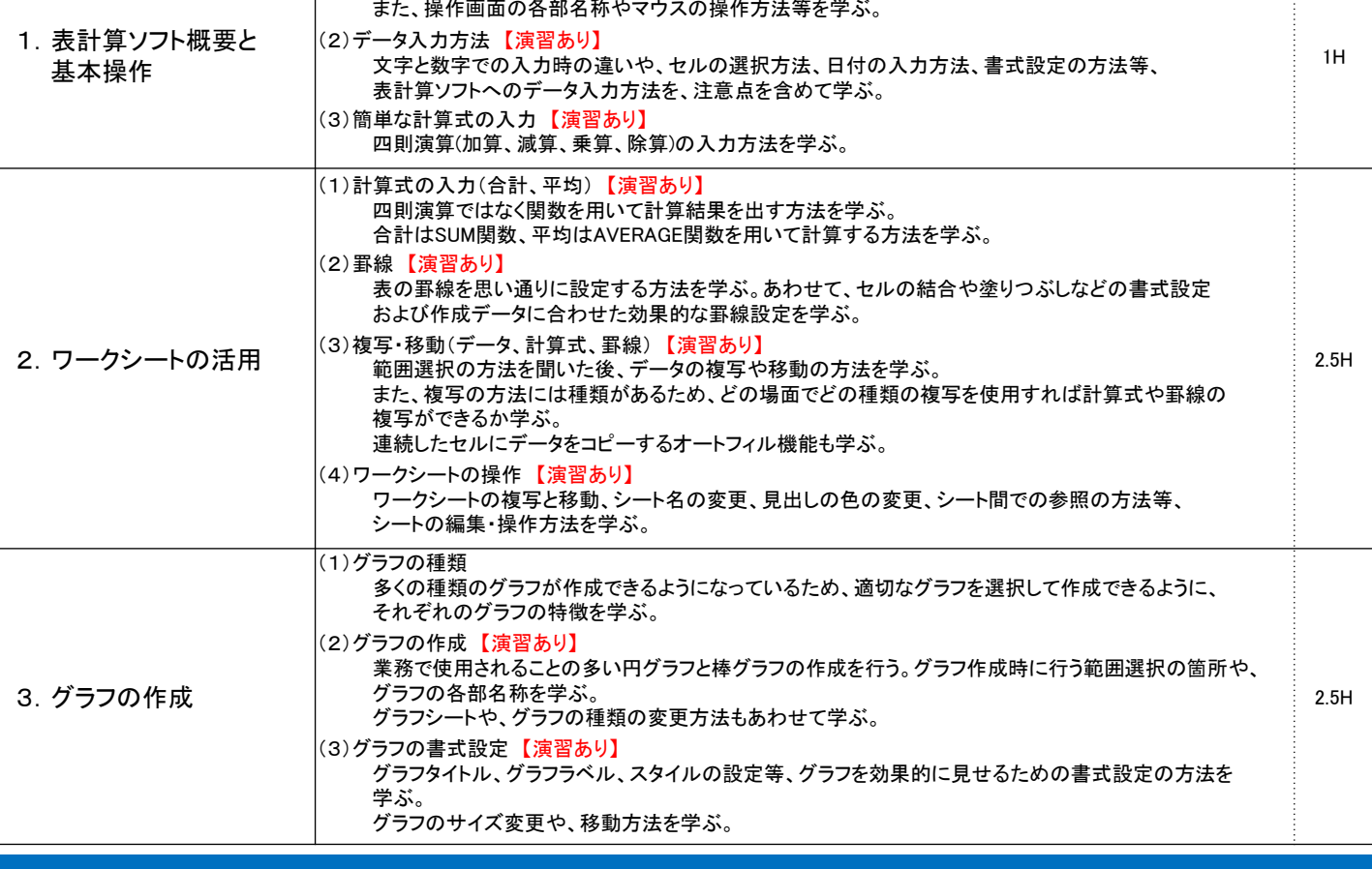

## TEL:088-655-3712 お問い合わせ先: ポリテクセンター徳島 (生産性向上人材育成支援センター)

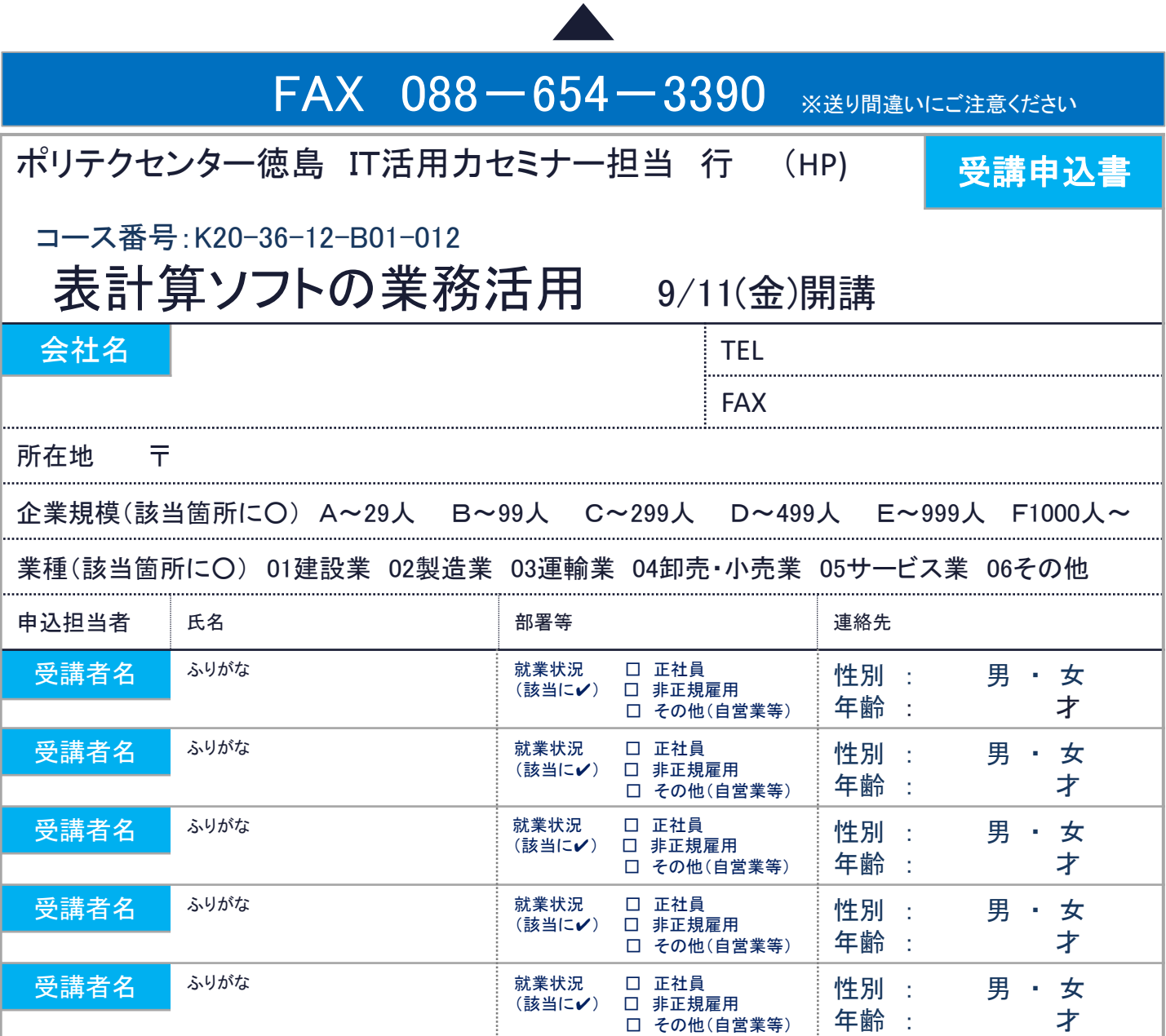

## 注意事項

※1 個人での受講はできません。企業(事業主)からの指示による申込みに限ります。

※2 本訓練を実施する機関(企業)の関係会社(親会社、子会社、関連会社等)の方は受講できません。

※3 応募者多数の場合は先着順とさせていただきます。

※4 応募締切時点の応募者が6名を下回る場合は、コースを中止又は延期させていただくことがありますので、あらかじめご了承ください。 ※5 振込締切日を過ぎてからのキャンセルは受講料を全額ご負担いただきます。

HondaCars 徳島中央● ↑徳島県庁 会場のご案内 会場のご案内 ● センチュリー<br>● プラザホテル アウディ徳島● 株式会社ジョイメイト 御座船入江川 → アスティ徳島 沖浜 交番● 徳島市寺島本町東3-12-7 徳島市沖浜1丁目9-2 55/ ■ 駐車場は本館と別館 ■ 北入口側です TEL 088-624-5514  $\bullet$ ミサワホーム ● ユニクロ パソコン ジョイメイト ・JR阿波富田駅 徒歩13分、 四国徳島支店 ・徳島バイパス店(店舗) 文理大西口停留所 徒歩2~5分ジャンブル● ・PC カレッジ ストア沖浜店 ジョイメイト徳島校 (教室) 徳島市沖浜 1 丁目 9-2 ● ルームマーケット<br>● 沖浜バイパス店 ※周辺有料駐車場をご利用ください。 (株)池田 メガネ沖浜店 ●

【当機構の保有個人情報保護方針、利用目的】

(1) 独立行政法人高齢・障害・求職者雇用支援機構は「独立行政法人等の保有する個人情報の保護に関する法律」(平成15年法律第59号)を遵守し、保有 個人情報を適切に管理し、個人の権利利益を保護いたします。当機構では、必要な個人情報を、利用目的の範囲内で利用させていただきます。 (2) ご記入いただいた個人情報は、IT活用力セミナーの実施に関する事務処理(訓練実施機関への提供、本訓練に関する各種連絡、本訓練終了後のアン ケート送付等)及び業務統計に利用させていただきます。